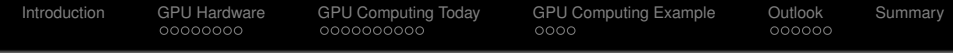

# GPU Computing Numerical Simulation - from Models to Software

#### Andreas Barthels

JASS 2009, Course 2, St. Petersburg, Russia

Prof. Dr. Sergey Y. Slavyanov Prof. Dr. Thomas Huckle

St. Petersburg State University Technische Universität München

March 29 – April 7, 2009

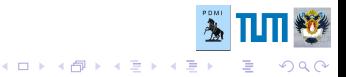

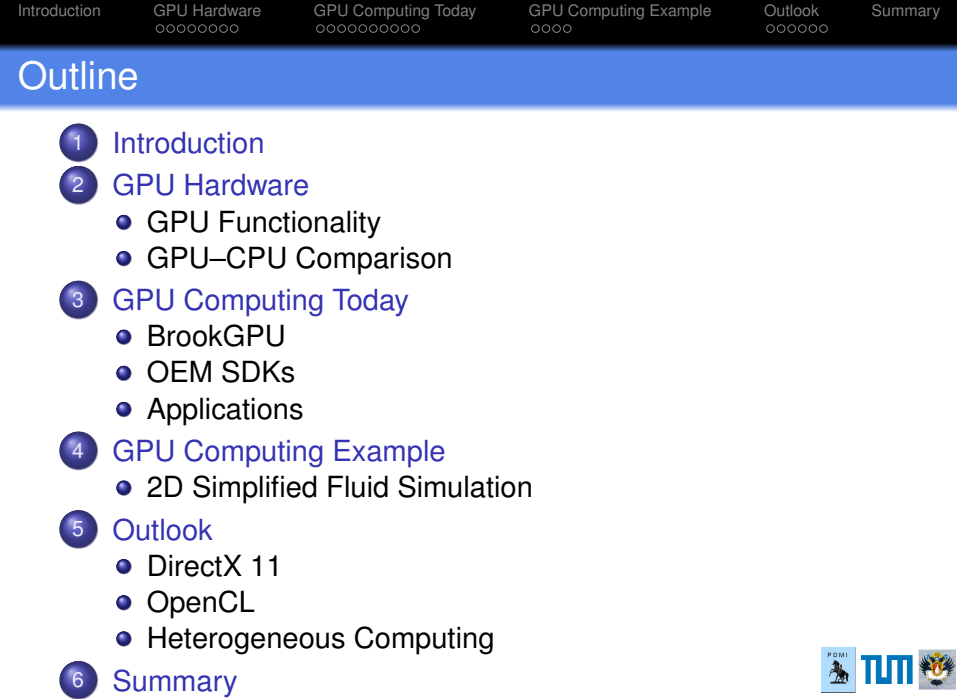

KORK@RKERKER E DAG

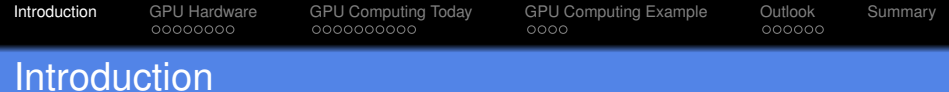

# GPU Hardware

- **•** highly parallel
- 1 Tflops for  $<$ 120  $\in$  ( $\triangleq$  5,500 RUB)
- increasingly easy to program

# This talk:

<span id="page-2-0"></span>Applicability to numerical simulation and immediate visualization?

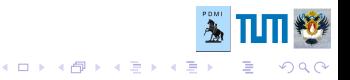

<span id="page-3-0"></span>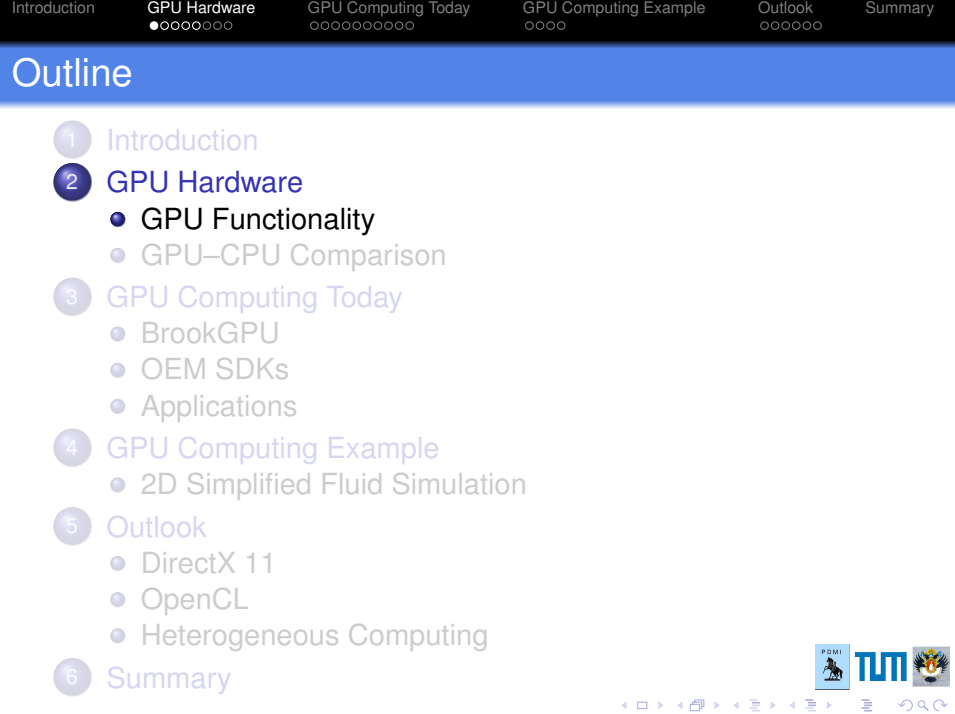

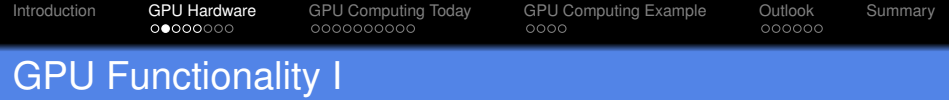

# Standard Tasks

- display of graphical models and scenes on a computer
- works with polygons, vertices, textures

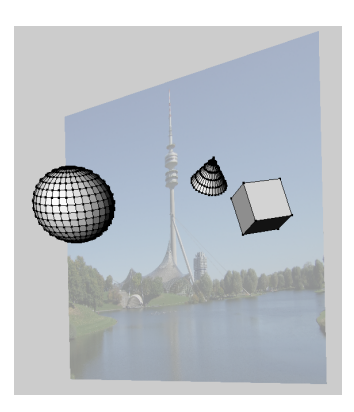

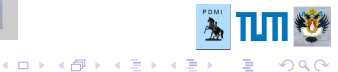

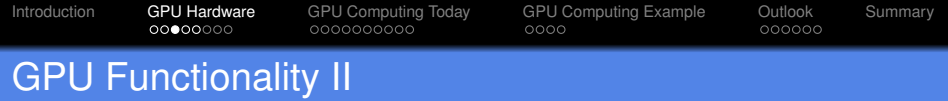

#### Standard Task: Shading of Pixels

- The same code fragment for every pixel (⇒*SPMD*)
- Typically a pixel's value is independent on the others'
- $\bullet \Rightarrow$  massive gain through parallelization

#### Recent Extensions

- increased programmability for more realistic visual effects
- simulation of rigid, deformable or fluid objects in game physics
- $\bullet \Rightarrow$  general purpose programmability

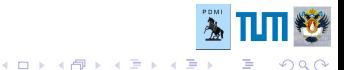

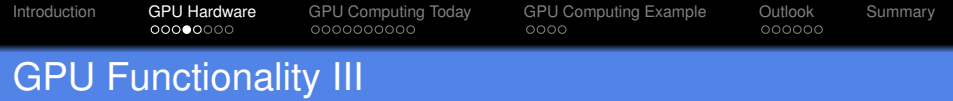

# Programming Interfaces & Terminology

## **DirectX**

- Vertex Shader
- **•** Pixel Shader
- **Geometry Shader**

## **OpenGL**

- **•** Vertex Shader
- **•** Fragment Shader
- (Geometry Shader)

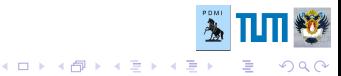

[Introduction](#page-2-0) [GPU Hardware](#page-3-0) [GPU Computing Today](#page-13-0) [GPU Computing Example](#page-23-0) [Outlook](#page-27-0) [Summary](#page-33-0)

# GPU Functionality IV

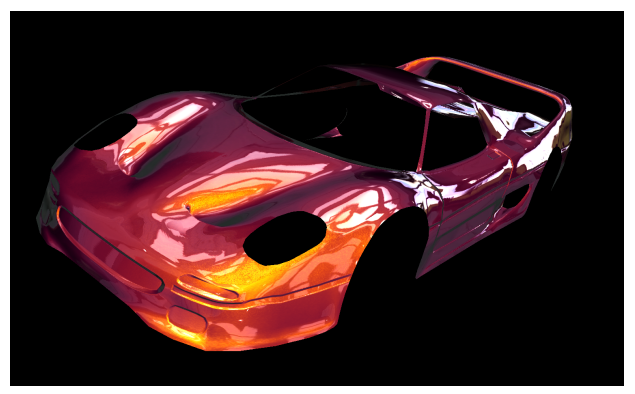

# Demo of AMD RenderMonkey

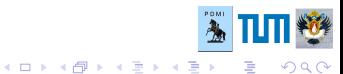

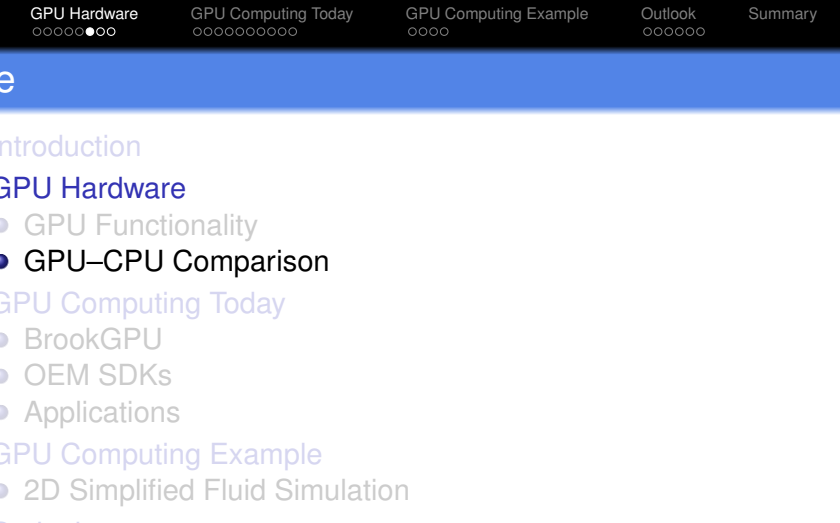

- <span id="page-8-0"></span>**[Outlook](#page-27-0)** 
	- [DirectX 11](#page-27-0)
	- **[OpenCL](#page-29-0)**
	- **[Heterogeneous Computing](#page-31-0)**
	- **[Summary](#page-33-0)**

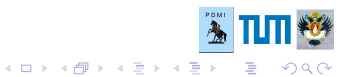

[Introduction](#page-2-0) [GPU Hardware](#page-3-0) [GPU Computing Today](#page-13-0) [GPU Computing Example](#page-23-0) [Outlook](#page-27-0) [Summary](#page-33-0)

# GPU–CPU Comparison

#### x86 CPU

- **Multi Purpose**
- **o** OS Instructions
- One ALU per Core
- o Mild SIMD per Core
- Slow Memory
- Big Cache

# **GPU**

- Specialized to Graphics
- No OS Concepts
- $\bullet$  +100 Parallel ALUs
- **•** Extensive MIMD
- **Fast Memory**
- Small Cache

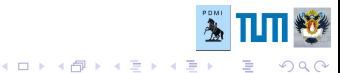

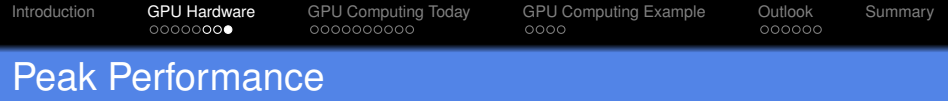

# AMD/ATI Radeon HD 4870 –  $\approx$ 180 $\in$

- $\bullet$  1,200 MADD Gflops (single precision) 240 Gflops
- 115.2 GBytes/s Memory Bandwidth

# NVIDIA Geforce GTX 285 –  $\approx$ 330 €

- $\bullet$  1,063 MADD Gflops (single precision) 78 Gflops
- 159.0 GBytes/s Memory Bandwidth

# Intel Core i7 965 XE – ≈1000 €

- $\bullet \approx 70$  M+ADD Gflops (single precision)  $\approx 35$  Gflops
- ≈25.6 GBytes/s Memory Bandwidth

 $(\Longrightarrow$  What about double precision?)

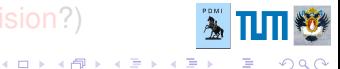

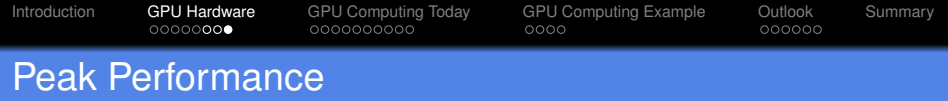

# AMD/ATI Radeon HD 4870 –  $\approx$ 180 $\in$

- $\bullet$  1,200 MADD Gflops (single precision) 240 Gflops
- 115.2 GBytes/s Memory Bandwidth

# NVIDIA Geforce GTX 285 –  $\approx$ 330 €

- $\bullet$  1,063 MADD Gflops (single precision) 78 Gflops
- 159.0 GBytes/s Memory Bandwidth

# Intel Core i7 965 XE – ≈1000 €

- $\bullet \approx 70$  M+ADD Gflops (single precision)  $\approx 35$  Gflops
- ≈25.6 GBytes/s Memory Bandwidth

 $(\Longrightarrow$  What about double precision?)

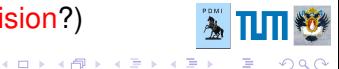

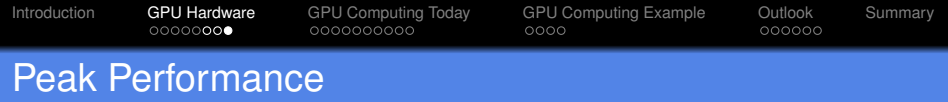

# AMD/ATI Radeon HD 4870 –  $\approx$ 180 $\in$

- 1,200 MADD Gflops (single precision) 240 Gflops
- 115.2 GBytes/s Memory Bandwidth

# NVIDIA Geforce GTX 285 – ≈330 €

- 1,063 MADD Gflops (single precision) 78 Gflops
- 159.0 GBvtes/s Memory Bandwidth

# Intel Core i7 965 XE – ≈1000 €

- $\bullet \approx 70$  M+ADD Gflops (single precision)  $\approx 35$  Gflops
- ≈25.6 GBytes/s Memory Bandwidth

 $(\Longrightarrow$  What about double precision?)

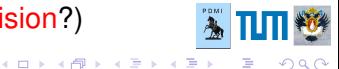

<span id="page-13-0"></span>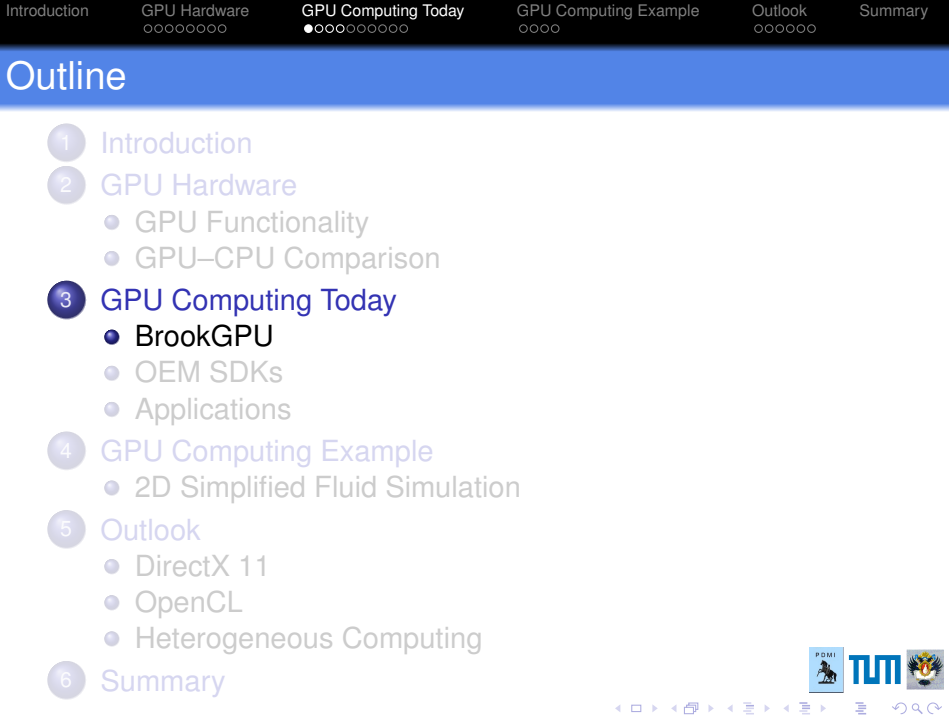

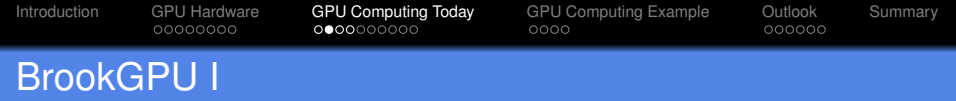

- **BrookGPU was the first GPGPU framework**
- **o** Developed at Stanford
- **e** Extension to C
- Vector datatypes:
	- float, float2, float3, float4
	- int, int2, int3, int4
	- $\bullet$  ...
	- double, double2

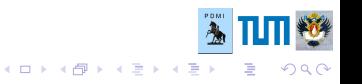

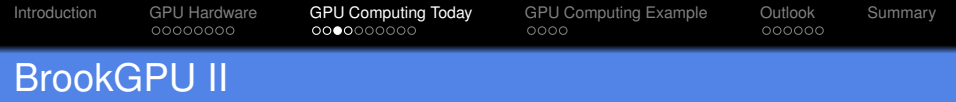

#### **o** Streams

float  $s<10$ ,  $10>$ ; - 2 dimensional 10x10 float matrix Access to stream items is restricted and regularized

#### **o** Kernels

kernel void k(float s<>, float3 f, float  $a[10][10]$ , out float  $o\leftrightarrow$ ) {...

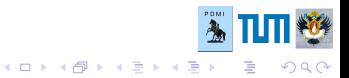

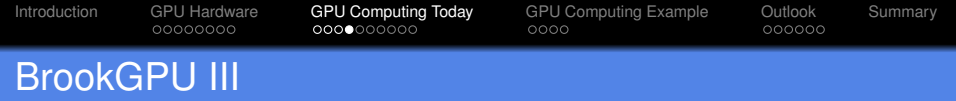

# • Reduction Operations on Streams void reduce sum (float a<>, reduce float result<>) result = result +  $a$ ;

# • Scatter & Gather Ops on Streams

streamScatterOp(s,...) streamGatherOp(s,...)

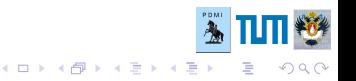

<span id="page-17-0"></span>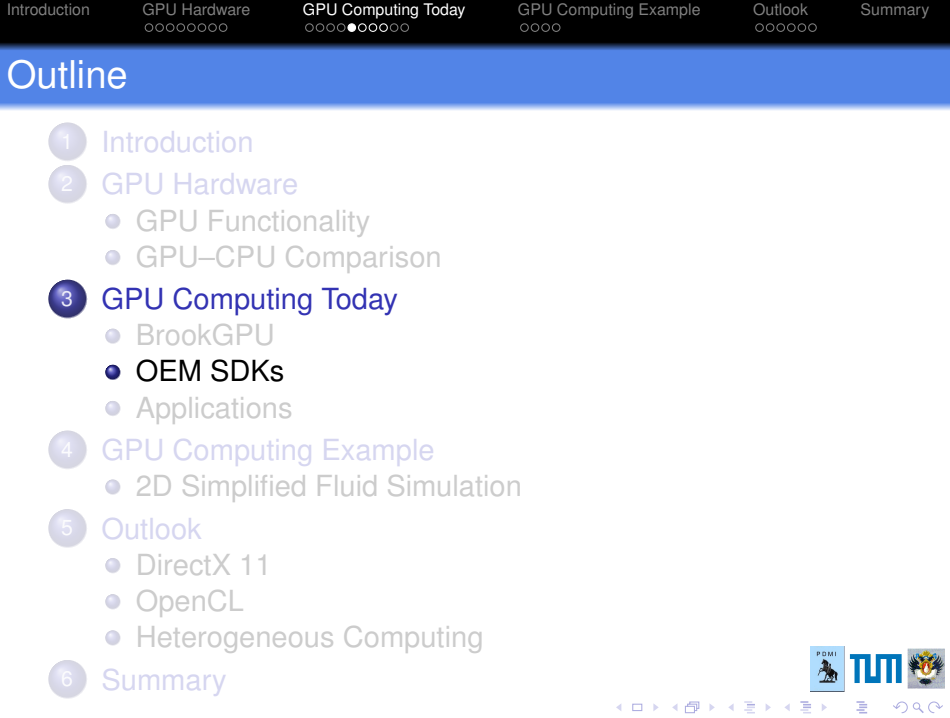

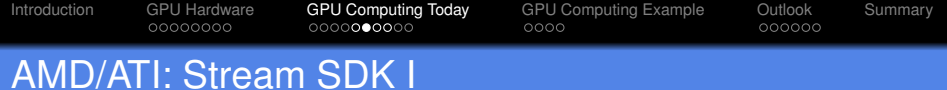

#### Custom Operations

AMD relies on Brook+, an extension to BrookGPU

# AMD Core Math Library

- Optimized implementation of BLAS
- Can use multiple CPU cores and multiple GPUs

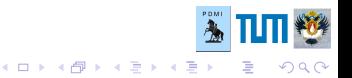

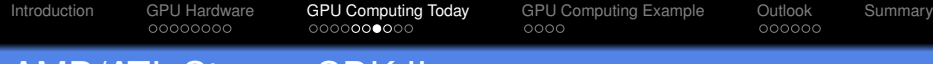

# AMD/ATI: Stream SDK II

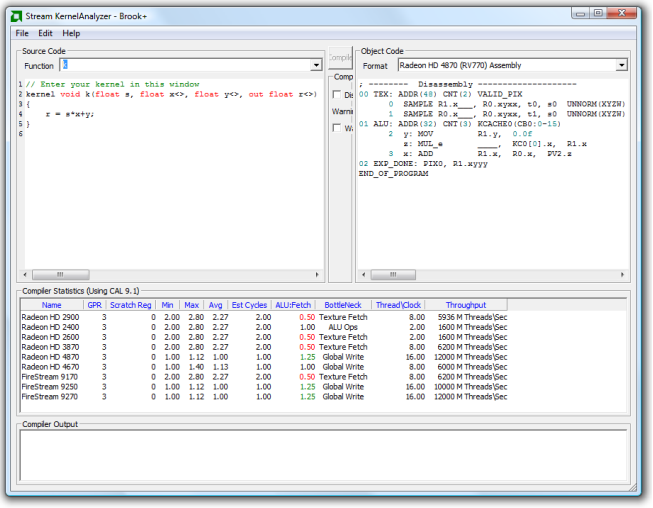

Demo of Brook+ and AMD Stream KernelAnalyzer **ALTING** 

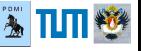

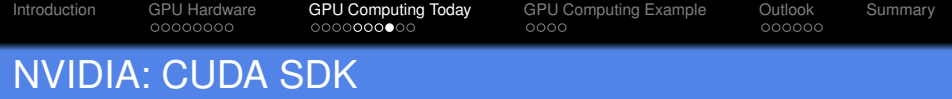

#### Custom Operations

CUDA is very similar to Brook (streams, kernels, . . .)

#### Math Libraries

- CUBLAS: BLAS implemented in CUDA
- CUFFT: Fourier Transforms on GPU

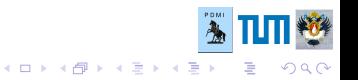

<span id="page-21-0"></span>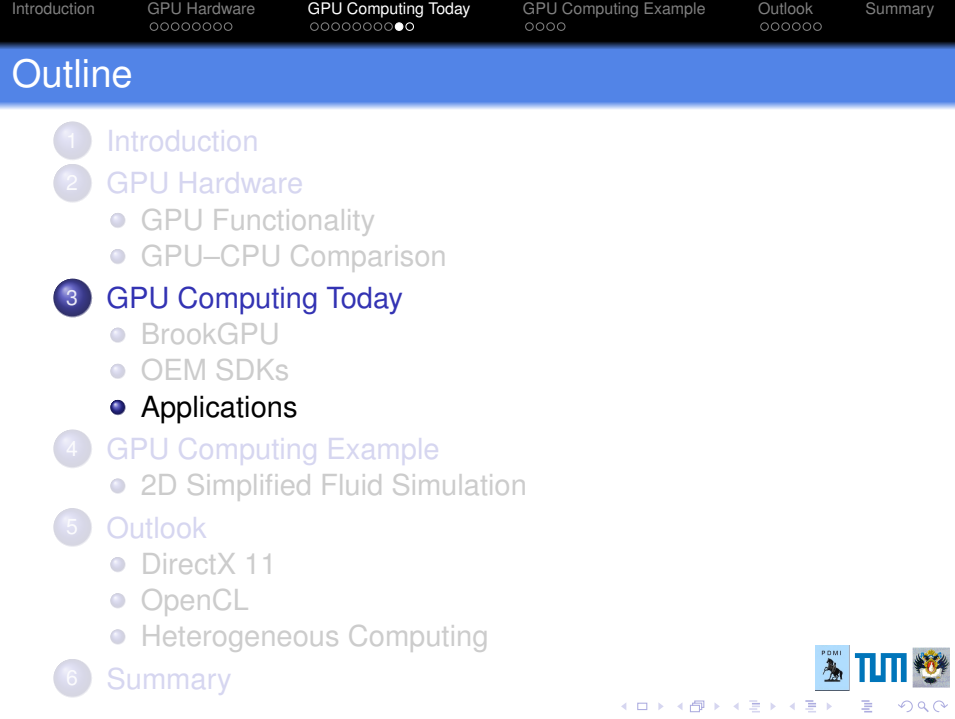

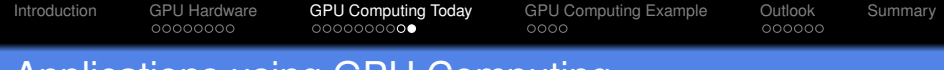

# Applications using GPU Computing

- Image processing
- Video de-/encoding
- Protein folding (folding@home)
- **SETI@home**

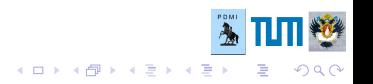

<span id="page-23-0"></span>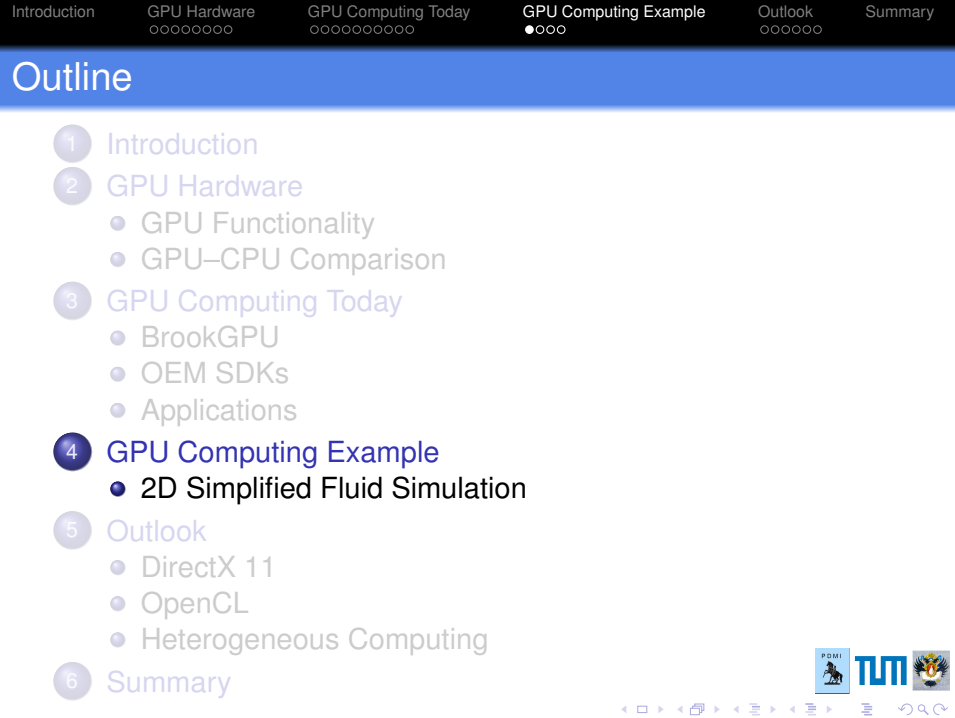

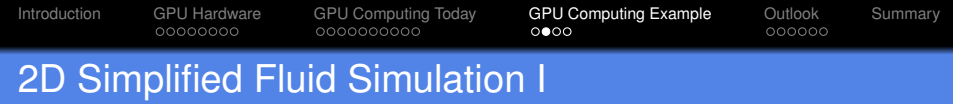

Denote *u* to be the height of the water surface at a certain point in time and space and let *c* be the wave speed:

$$
\frac{\partial^2 u}{\partial t^2} = c^2 \left( \frac{\partial^2 u}{\partial x^2} + \frac{\partial^2 u}{\partial y^2} \right)
$$

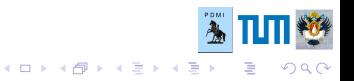

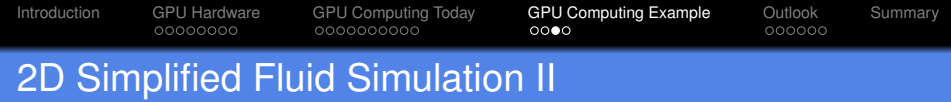

#### Discretizing space and time each equidistantally by ∆*t* and *h*:

$$
\frac{u_{i,j}^{t+1} - 2u_{i,j}^t + u_{i,j}^{t-1}}{\Delta t^2} = c^2 \left( \frac{u_{i+1,j}^t + u_{i-1,j}^t + u_{i,j+1}^t + u_{i,j-1}^t - 4u_{i,j}^t}{h^2} \right)
$$

Applying  $u_{i,j}^t :=$  0.5  $\cdot$   $\left( u_{i,j}^{t+1} + u_{i,j}^t \right)$  yields system of linear equations.

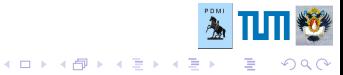

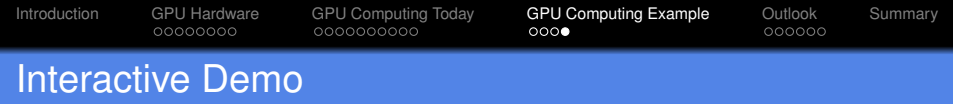

#### 2D simplified fluid simulation using conjugate gradient solver

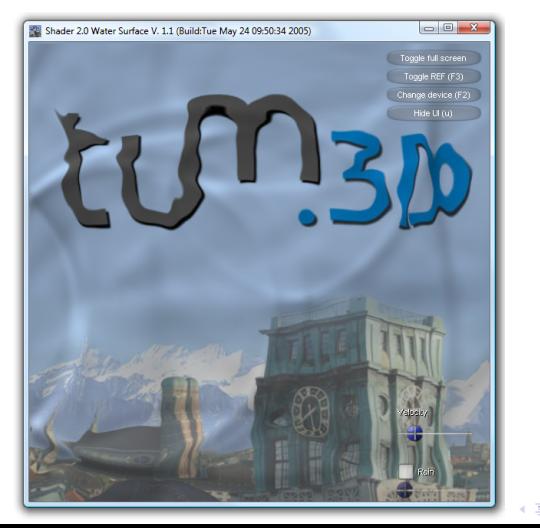

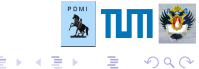

<span id="page-27-0"></span>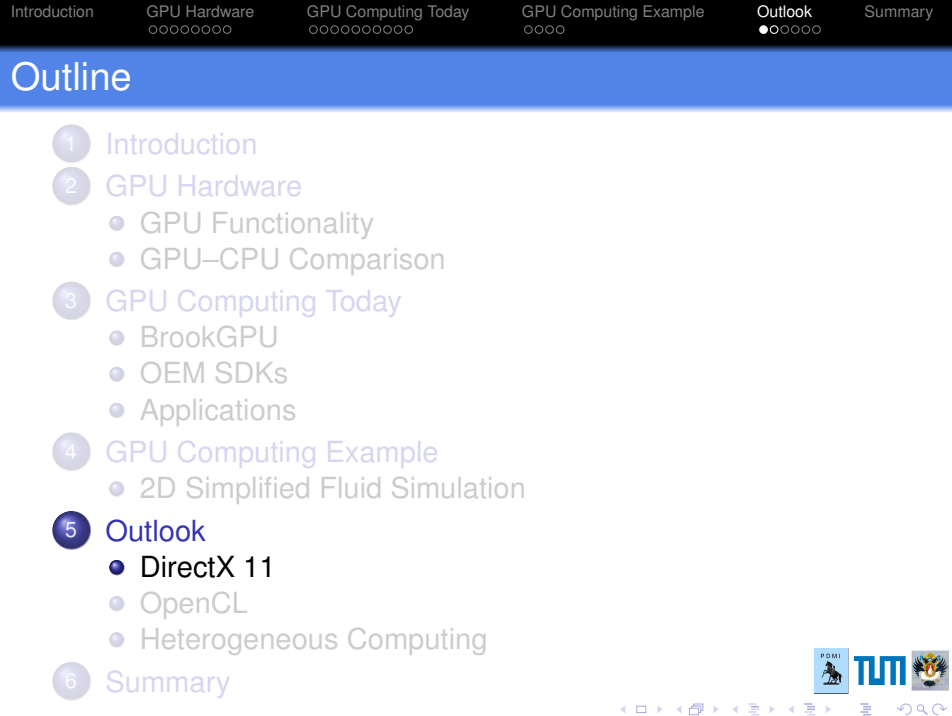

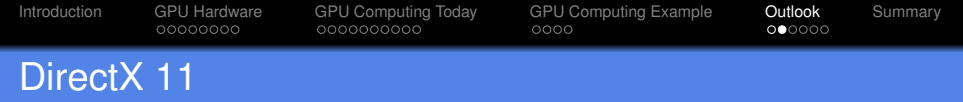

- **•** DirectX drives the industry standard for GPUs
- DX 11 compliant hardware is designed to support GPGPU
- Object Oriented Programming in "Compute Shader"
- **•** Great increase in flexibility
- **·** Increased double precision performance
- Wait until Windows 7

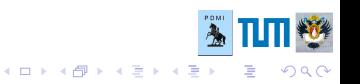

<span id="page-29-0"></span>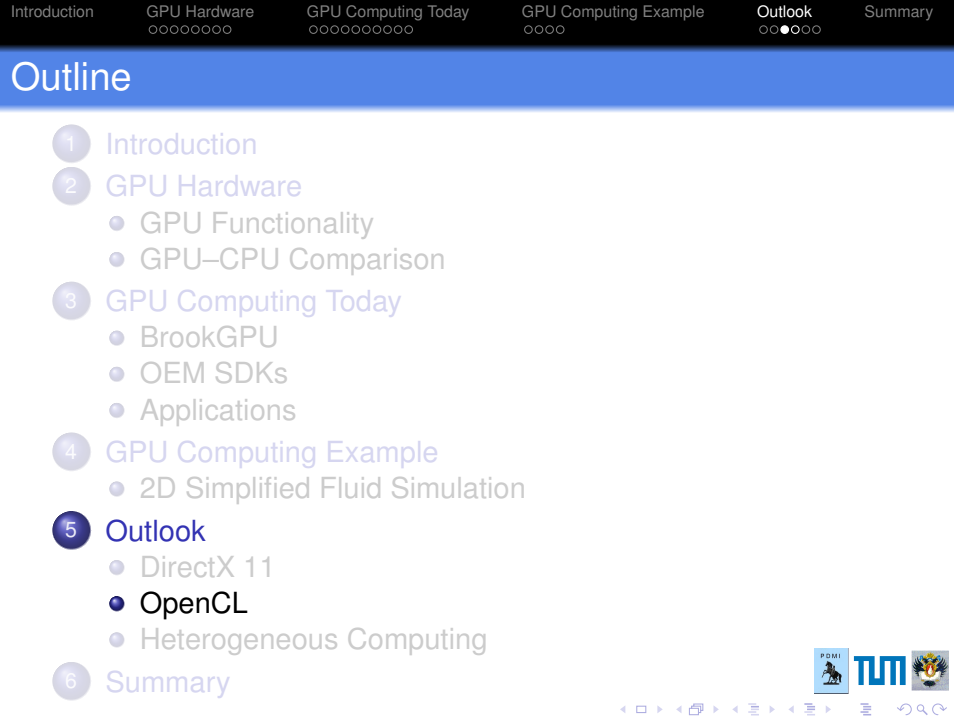

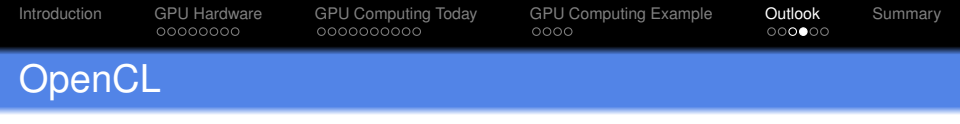

• Open standard, driven by Khronos group

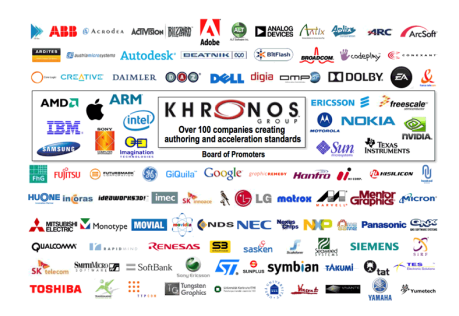

- Not Object Oriented, just C, like Brook et al.
- Interoperability with OpenGL
- Abstraction layer for any type of hardware

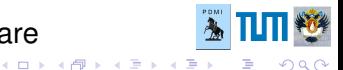

<span id="page-31-0"></span>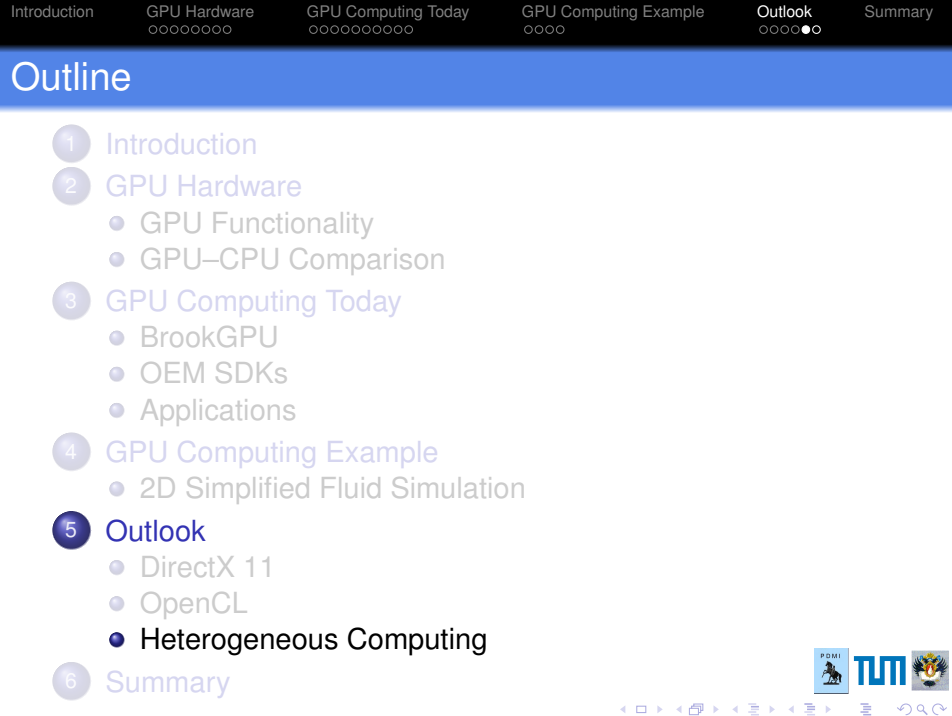

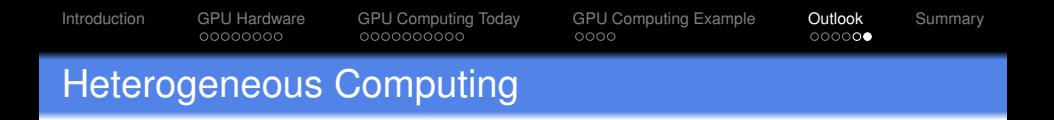

- Software support via OpenCL
- GPU and CPU combined hardware soon to come (⇒Intel Larrabee, AMD Fusion)

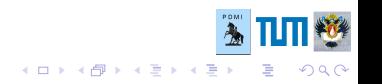

<span id="page-33-0"></span>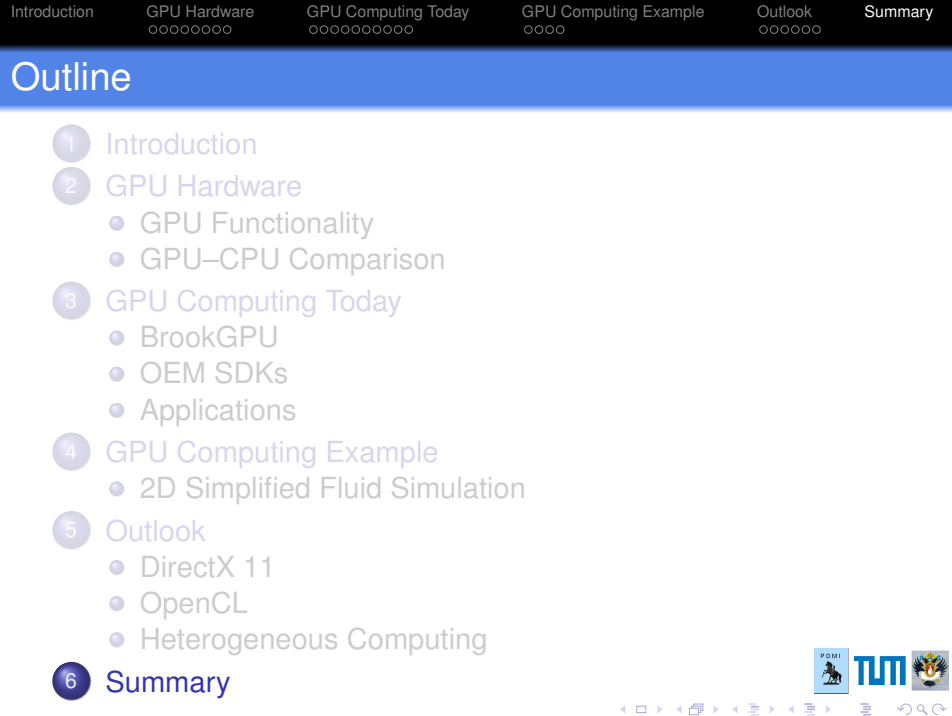

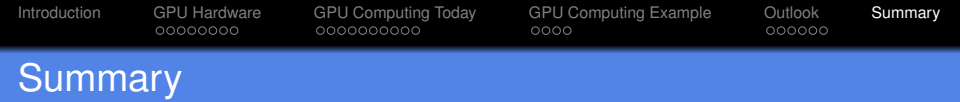

- GPUs feature high performance for little money
- Capable of descent immediate visualization
- Upcoming standards in hardware & APIs are promising

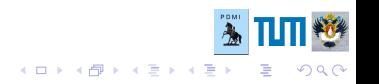

[Introduction](#page-2-0) [GPU Hardware](#page-3-0) [GPU Computing Today](#page-13-0) [GPU Computing Example](#page-23-0) [Outlook](#page-27-0) [Summary](#page-33-0)

# Thank you

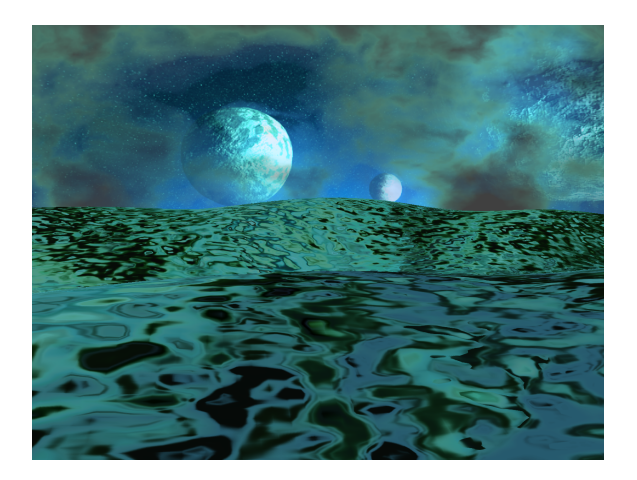

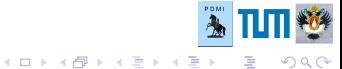

<span id="page-36-0"></span>NVIDIA and AMD are registered trademarks of NVIDIA and AMD Corp. respectively. AMD RenderMonkey, the corresponding samples and the AMD Stream SDK are copyright AMD.

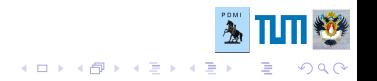